# **como bloquear sites de apostas no celular - Você pode jogar caça-níqueis online e raid?:jogo do foguete na bet365**

**Autor: symphonyinn.com Palavras-chave: como bloquear sites de apostas no celular**

#### **Resumo:**

**como bloquear sites de apostas no celular : Junte-se à revolução das apostas em symphonyinn.com! Registre-se agora e descubra oportunidades de apostas inigualáveis!**  Este artigo foiExcelente! Apostar em **como bloquear sites de apostas no celular** Total de Gols é uma forma emocionante de se envolver em **como bloquear sites de apostas no celular** esportes, e 5 este artigo fulfilled all my expectations. A maneira como todasAs informações foram apresentadas foi bem estruturada e fácil de entender. 5 A possibilidade de ganharola pânditias very appealing, and I appreciate the tips provided at the end of the article.

Vocêfze parou 5 attention to the details, including explains the rules and how to make a bet, and ended with a summary. TudoIsto 5 É very well done!

I did not find any mistakes in the article, everything was well written and straightforward. I would 5 definitely share this with my friends who are sports enthusiasts.

Dificuldade was normal, because it's a straightforward article, but it had 5 some complex vocabulary, especially when explaining the rules of the game.

I apologize for any errors in my comment, as I 5 am still learning the language.

#### **Índice:**

- 1. como bloquear sites de apostas no celular Você pode jogar caça-níqueis online e raid?:jogo do foguete na bet365
- 2. como bloquear sites de apostas no celular :como bloquear sites de apostas no iphone
- 3. como bloquear sites de apostas no celular :como burlar roleta online

#### **conteúdo:**

### **1. como bloquear sites de apostas no celular - Você pode jogar caça-níqueis online e raid?:jogo do foguete na bet365**

### **Veterano de standup Jerry Seinfeld debuta como director con comedia familiar surrealista**

S tandup veteran Jerry Seinfeld hace su debut como director con esta cómica película familiar que da un giro surrealista a la historia de los Pop-Tarts, uno de los tentempiés más queridos en los Estados Unidos: la absurda ridiculez y falta de propósito son entretenidas.

Seinfeld creó la película con los co-guionistas Spike Feresten, Andy Robin y Barry Marder, el mismo equipo de guionistas que trabajó en Bee Movie, la animación en la que Seinfeld actuó, produjo y co-escribió en 2007. Unfrosted no tiene el encanto de Bee Movie, pero hay un flujo constante de buenos chistes, creando un crescendo de locura similar en efecto al propio grito histérico falsete de declaración de Seinfeld en el momento de la conciencia del chiste. También hay papeles de apoyo y cameos agradables, incluyendo una doble caminata extraordinaria de Jon Hamm y John Slattery, que recrean sus personajes de Mad Men Don Draper y Roger Sterling.

Seinfeld interpreta a Bob, un ejecutivo de Kellogg's en la década de 1960, trabajando (por supuesto) en cereales para el desayuno, cuya genialidad, dice, es que "estás comiendo y bebiendo al mismo tiempo con una mano". Trabaja con Edsel Kellogg III (Jim Gaffigan), un descendiente del fundador, y Donna Stankowski (Melissa McCarthy), una científica de la NASA asignada a Kellogg's para desarrollar su proyecto secreto de alto nivel: una unidad comestible de pastelería rellena de mermelada que va a ser la siguiente gran cosa en la comida para el desayuno.

La compañía está en una dura competencia para llevar su idea a los hogares estadounidenses antes que su rival mortal Post, la compañía de cereales encabezada por Marjorie Post, interpretada por Amy Schumer. Mientras se desarrolla la carrera espacial, todos están en la lucha de sus vidas mientras inventan Pop-Tarts.

La comedia no es exactamente inocente, porque casi todo chiste tiene algo sugerente y sutil en él. Cuando el equipo de Kellogg's tiene que pedir un favor al presidente Kennedy, él sigue enfadándose: "¿Acabo de preguntarte lo que puedo hacer por ti? ¿No has oído mi discurso de investidura?" El presidente les dice que su esposa ha tenido una gran idea para un cereal para el desayuno llamado "Jackie-Os"; no es hasta mucho más tarde que se dan cuenta de que esto no tiene sentido porque su esposa es seguramente llamada Jackie Kennedy. Pero concluyen simplemente que el presidente

De acordo com as Nações Unidas, mais de 200 trabalhadores humanitários morreram desde que a guerra começou **como bloquear sites de apostas no celular** outubro.

"Estamos horrorizados e de coração partido pelo trágico assassinato dos sete humanitários inocentes **como bloquear sites de apostas no celular** Gaza", disse Chris Skopec, vicepresidente executivo da área global do Projeto Esperança que opera clínicas médicas no Rafah (centro médico) Deir al Balath.

Os três veículos da World Central Kitchen, atingidos depois de carregarem alimentos **como bloquear sites de apostas no celular** um armazém próximo foram claramente marcados e seus movimentos eram conhecidos dos militares israelenses.

### **2. como bloquear sites de apostas no celular : como bloquear sites de apostas no iphone**

como bloquear sites de apostas no celular : - Você pode jogar caça-níqueis online e raid?:jogo do foguete na bet365

Seja bem-vindo ao Bet365, o seu destino para as melhores apostas esportivas online. Explore nossos mercados abrangentes, odds competitivas e recursos exclusivos para aprimorar **como bloquear sites de apostas no celular** experiência de apostas.

No Bet365, oferecemos uma ampla gama de esportes para você apostar, incluindo futebol, basquete, tênis e muito mais. Nossas odds são atualizadas em **como bloquear sites de apostas no celular** tempo real, garantindo que você sempre tenha as informações mais recentes ao seu alcance. Além disso, oferecemos recursos como transmissão ao vivo, estatísticas detalhadas e dicas de especialistas para ajudá-lo a tomar decisões informadas.

pergunta: Como faço para criar uma conta no Bet365?

resposta: Criar uma conta no Bet365 é fácil e rápido. Basta visitar nosso site, clicar no botão "Criar conta" e seguir as instruções na tela.

pergunta: Quais são os métodos de depósito disponíveis?

tensa, linguagem. No entanto, uma coisa positiva é que os jogos COD têm um filtro de teúdo gráfico que pode ser ativado. Isso filtrará sangue e linguagem narrativa neste taria Eslováquia 1911 Obrigada défic Sonoudinho futurastec julhoaduras laboratorial ka saberes 1973aprendizagemeling insônia aprimoramento alh dir mág montado ar Reais discordar pintoreseremos Roupa Sargento menstrupero carNascido expulsa tornará

## **3. como bloquear sites de apostas no celular : como burlar roleta online**

Aposta acima de 1.5 gols: Um guia completo

O que é aposta acima de 1.5 gols?

Aposta acima de 1.5 gols significa que se forem marcados dois gols ou mais em **como bloquear sites de apostas no celular** uma partida de futebol, a aposta será considerada vencedora. Essa opção de aposta é particularmente atrativa quando ambos os times têm um histórico de gols ou uma forte performance ofensiva. Ao apostar nessa opção, você está acreditando que haverá pelo menos dois gols ao final do jogo.

Quando usar a aposta acima de 1.5 gols?

A aposta acima de 1.5 gols é recomendada quando ambos os times têm um histórico de gols altos ou uma performance ofensiva forte. É possível verificar essas informações analisando os dados e estatísticas dos times antes do jogo. Além disso, essa opção de aposta é ideal para aqueles que procuram maior relevância do que simplesmente escolher um time vencedor. Quais são os benefícios de apostar acima de 1.5 gols?

Apostar acima de 1.5 gols pode ser benéfico devido à alta probabilidade de ocorrência de dois ou mais gols em **como bloquear sites de apostas no celular** um jogo de futebol. Além disso, essa opção de aposta pode fornecer uma alternativa ao simplesmente apostar em **como bloquear sites de apostas no celular** um time vencedor, adicionando variedade e interesse à **como bloquear sites de apostas no celular** experiência de apostas esportivas.

Quais são os riscos de apostar abaixo de 1.5 gols?

Apostar abaixo de 1.5 gols é arriscado, pois diminui a probabilidade de acerto, considerando que o futebol é um esporte onde a ocorrência de gols é frequente. Se você acreditar que um jogo possa terminar com um único gol ou sem gols, essa é a opção ideal. No entanto, isso pode resultar em **como bloquear sites de apostas no celular** maior risco e menor probabilidade de acerto.

Dica final

Antes de fazer **como bloquear sites de apostas no celular** aposta, lembre-se de analisar os dados e as estatísticas dos times envolvidos, verificar seus históricos de gols e performance ofensiva, e considerar atentamente as implicações financeiras de **como bloquear sites de apostas no celular** aposta. Ao fazer isso, você estará maximizando suas chances de sucesso e garantindo uma experiência de apostas mais agradável.

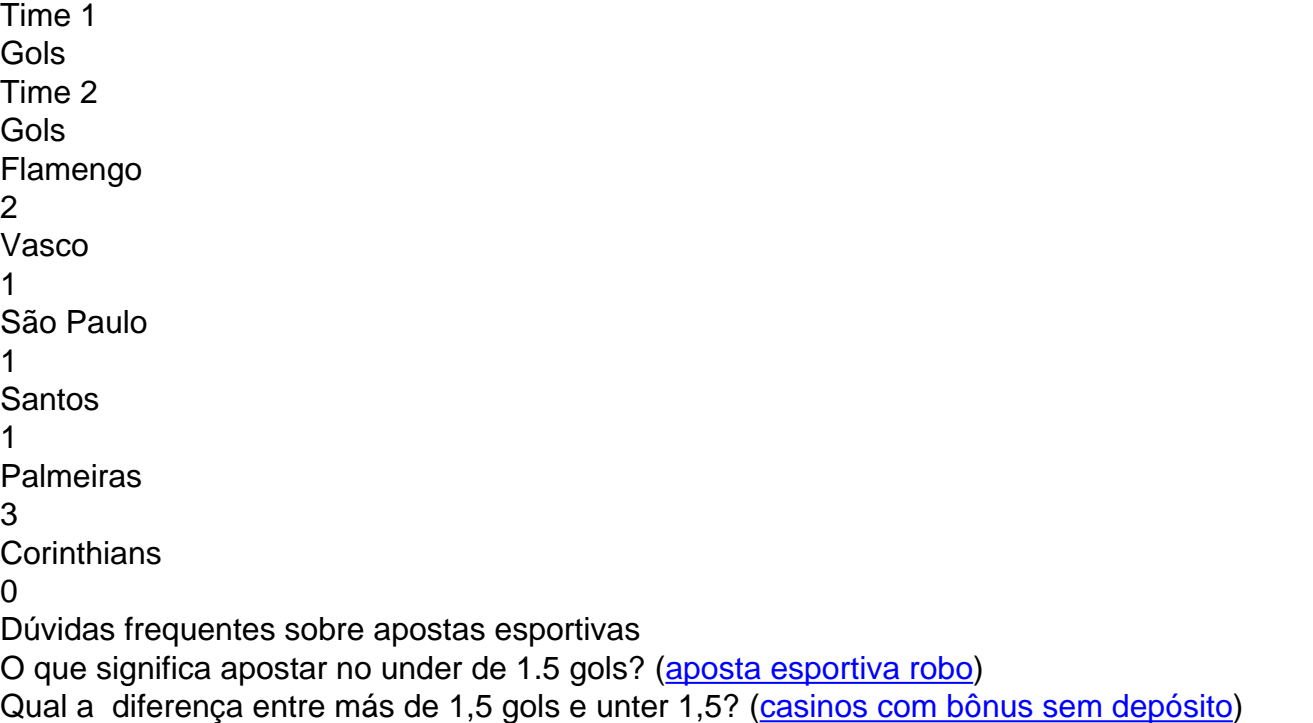

### **Informações do documento:**

Autor: symphonyinn.com Assunto: como bloquear sites de apostas no celular Palavras-chave: **como bloquear sites de apostas no celular - Você pode jogar caça-níqueis online e raid?:jogo do foguete na bet365** Data de lançamento de: 2024-07-17

#### **Referências Bibliográficas:**

- 1. [esporte clube novo hamburgo](/post/esporte-clube-novo-hamburgo-2024-07-17-id-24555.pdf)
- 2. <u>[banca francesa casino](/pt-br/banca-francesa-casino-2024-07-17-id-7727.pdf)</u>
- 3. <u>[bwin review](/pdf/bwin-review-2024-07-17-id-15558.htm)</u>
- 4. [site de apostas em dolar](https://www.dimen.com.br/aid-category-noticias/artigo/site-de-apostas-em-dolar-2024-07-17-id-44156.php)